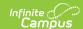

### **Portal Request Summary Report**

Last Modified on 06/10/2025 10:03 am CDT

#### Report Logic | Report Editor | Generate the Report

Tool Search: Portal Request Summary

The Portal Request Summary Report lists requests submitted via the portal, the person who requested the update, the person for whom the request was made, who processed the request, the date it was requested, the date it was processed and the status of the request. These requests are processed using the <u>Portal Request Processor</u>.

| Portal Request Summary Report                                                                                                    |
|----------------------------------------------------------------------------------------------------|
| This report will generate a list of requests submitted via the portal, the date requested, the date processed, who processed the request, and the request status. |
|                                                                                                    |
| Which date range would you like to use?                                                                                                    |
| Requested Date Range                                                                                                    |
| From: toto                                                                                                    |
| O Processed Date Range                                                                                                    |
| From: to to to to to to to to to to to to to                                                                                                    |
| Which request types would you like to include?                                                                                                    |
| Address Requests                                                                                                    |
| Family Contact Requests                                                                                                    |
| Family Relationship Requests                                                                                                    |
| Household Phone Requests                                                                                                    |
| Non-Household Contact Requests                                                                                                    |
| Student Demographic Requests                                                                                                    |
| Which request statuses would you like to include?                                                                                                    |
| Approved                                                                                                    |
| Denied                                                                                                    |
| Pending                                                                                                    |
| What comments would you like to include?                                                                                                    |
| Comments made by the person who submitted the request.                                                                                                    |
| Comments made by the person who processed the request.                                                                                                    |
| How would you like the report sorted?                                                                                                    |
| The person for whom the request was made (Requested For)                                                                                                    |
| ○ The person who submitted the request (Requested By)                                                                                                    |
| O Date requested                                                                                                    |
| O Date processed                                                                                                    |
| O Status of request                                                                                                    |
| Report Format:                                                                                                    |
| PDF                                                                                                    |
|                                                                                                    |
| Generate Report                                                                                                    |
|                                                                                                    |
|                                                                                                    |
| Portal Request Summary Report                                                                                                    |

See the <u>Portal Preferences Reports Tool Rights</u> article for details on available tool rights for this report.

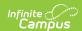

## **Report Logic**

This report lists requests submitted via the Portal using the Self Service update functionality for Student Demographics, Households and Family Members.

# **Report Editor**

The following defines the options available on the Portal Request Summary Report.

| m1.1.1              |                                                                                                    |
|---------------------|----------------------------------------------------------------------------------------------------|
| Field               | Description                                                                                                    |
| Date<br>Range       | Portal Requests can be reported by using either a <b>Requested Date</b> (date the request was entered) or the <b>Processed Date</b> (date the request was approved or denied). Both the <b>From</b> and <b>To</b> dates must be entered in order to generate the report.  Dates are entered in <i>mmddyy</i> format or use the calendar icon to select a date. |
| Request<br>Types    | The report will return one or more of the following types:  • Address Requests  • Family Contact Requests  • Family Relationship Requests  • Household Phone Requests  • Non-Household Contact Requests  • Student Demographic Requests  At least one option must be selected when generating the report. All options can be selected, if desired.             |
| Request<br>Statuses | Users can generate the report for requests that have been approved, denied or are pending (request submitted, but not processed). At least one option needs to be selected in order generate the report.                                                                                                    |
| Comments            | Users can choose to include comments that were entered by the person submitting the request and/or by the person processing the request.                                                                                                    |
| Sort<br>Options     | The following sort options are available.  • The person for whom the request was made  • The person who submitted the request  • Date Requested  • Date Processed  • Status of Request                                                                                                    |

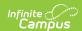

| Field            | Description                                        |
|------------------|----------------------------------------------------|
| Report<br>Format | The report generates in either PDF or DOCX format. |

# **Generate the Report**

- 1. Determine which date should be used on the report **Requested Date** or **Processed Date**.
- 2. For the selected date, enter a range of dates to pull the data.
- 3. Select at least one **Request Type** to include on the report.
- 4. Select at least one **Request Status** to include on the report.
- 5. Select the desired **Comment Types**.
- 6. Select how the report should be sorted.
- 7. Select the desired **Report Format**.
- 8. Click the **Generate Report** button.

| <b>043794</b> City District  Generated on 04/07/2011 03:25:51 PM Page 1 of 1 |                                  | Portal Request Summary Report Processed/Requested Dates: 01/01/2011 - 04/15/2011 Request Types: Address, Family Contacts, Family Relationships, Household Phone, Non-Househo Contacts, Student Demographics Statuses: Approved, Denied, Pending Total Requests: 2 Approved: 1 Denied: 0 Pending: 1 |                              |                |                   |
|------------------------------------------------------------------------------|----------------------------------|----------------------------------------------------------------------------------------------------|------------------------------|----------------|-------------------|
| Address Requests<br>Requested For                                            | Requested By                     | Processed By                                                                                                    | Requested Date               | Processed Date | Status            |
| Test Parent, Denise                                                          | Test Parent, Denise              | Administrator1, System1                                                                                                    | 04/07/2011                   | 04/07/2011     | Approved          |
| Family Contact Requests Requested For Student, Marisa                        | Requested By Test Parent, Denise | Processed By                                                                                                    | Requested Date<br>04/07/2011 | Processed Date | Status<br>Pending |
| Student, Marisa                                                              | Test Parent, Denise              |                                                                                                    | 04/07/2011                   |                | Pending           |

Portal Request Summary - PDF Format